#### **AutoCAD Activation Code With Keygen X64 (April-2022)**

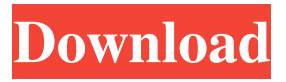

**AutoCAD Crack + Free License Key Download**

# Autodesk AutoCAD Crack For Windows is the flagship application of the Autodesk family of CAD programs, and has been evolving as CAD technology advanced since its

introduction. Although originally intended for the desktop, AutoCAD and its associated applications have since developed into a popular mobile application on Windows-based mobile devices. Development Autodesk acquired Quicksketch in June 1990, and the application subsequently evolved into the Autodesk AutoCAD line of

CAD software. The first AutoCAD version was a vertical industry-specific development of only about 2,500 lines of code. With more than 20 million lines of code in release 16 (2017), AutoCAD can be used for a variety of industry-specific and generalized design tasks. AutoCAD for 3D content creation 3D modeling applications such as Autodesk

Inventor, Autodesk Revit and Autodesk Maya, have supplanted CAD on the desktop. However, AutoCAD is still very popular as a drafting and design application for other purposes, including 3D content creation. Using AutoCAD AutoCAD is a complex tool which requires a number of key skills, along with some software training.

A general description of its operation and user interface is provided below. AutoCAD has been upgraded in recent years to add extensive support for 3D modeling, with functionality included in the horizontal and vertical industry standards of 2015 (2016). It is also available as a web-based solution. Keyboard shortcut keys Most tasks can be performed with

the help of one or more keyboard shortcut keys. Shortcuts are assigned to frequently used commands. If you find you cannot remember a keyboard shortcut, you can also access an extensive help system. Tip: To easily identify a keyboard shortcut in AutoCAD, hover over the menu icon ( ) with your mouse. Click the icon to display the menu that will

appear when you release the mouse button. CAD vs. drafting AutoCAD is a tool which can do almost anything that a drafting and engineering pencil could do. For most purposes, however, AutoCAD is used for very specialized tasks in CAD drafting. In general, the functions and features that are in AutoCAD are the same as the functions and features

found in other CAD drafting software, with the important exception that AutoCAD, as a drafting application, offers several additional tools.

**AutoCAD Crack License Key Full**

# 2D and 3D maps can be created with MapInfo, an AutoCAD extension developed by the Finnish company, Trimble. See also

Autodesk Net for Windows, an equivalent product for Windows Autodesk Subscription Manager, an AutoCAD-related online service and subscription management program Autodesk A360, a business analytics solution for AutoCAD AutoCAD 360, a mobile application for iPhone and Android AutoCAD LT Data Exchange Format DXF

file format EXPRESS, a notation system Internetbased platform for architectural design and documentation LandXML, a document format based on XML List of CAD software List of numerical analysis software List of structural engineering software List of vector graphics software SCM Software Structural analysis Structural Design

DGN References External links Category:Computeraided design software Category:Computer-aided design software for Windows Category:Computer-aided design software for Linux Category:Computer-aided design software for macOS Category:AutoCAD Category:AutoDesk Category:3D graphics software Category:Software

companies based in California Category:Software companies based in the San Francisco Bay Area Category:Technology companies based in the San Francisco Bay Area Category:Software companies of the United States Category:American companies established in 1982 Category:1982 establishments in California

Category:2012 mergers and acquisitions Category:Multinational companies Category:Trimble Cross-Cultural Family Therapy Introduction Crosscultural family therapy is focused on the development of the therapeutic alliance and its maintenance. It is a process of deep listening, reflection, and work with the unconscious in a safe and

supportive atmosphere. Clinicians often begin with indepth discussions of the intrapsychic factors that cause family difficulties, which are then utilized to the fullest extent possible to help the family transform their lives. We live in a crosscultural world, which impacts the family and its problems. For example, persons from different cultures may have

different ideas about gender, sexuality, religion, and parenting. These ideas may cause problems in the family, but may not be as obvious as one might think. These problems are often unconscious, and will not be discussed openly, until they become more obvious. Why would a person from a different culture come to therapy? Does the family

member bring these problems? Do they come to therapy because a1d647c40b

Open the 3D Edit View dialog box from the 3D Environment menu by selecting Open 3D Edit View.... Then, in the window that appears, click OK. Open the 3D Window View dialog box from the 3D Environment menu by selecting Open 3D Window View.... Then, in the window

that appears, click OK. Select the polyline you want to edit and click Edit Polyline. You can edit the polyline by selecting the tool (it looks like a flat-head screwdriver) and then using the grips to move and rotate the end vertices. It is also possible to modify the curve by selecting the portion of the polyline you want to modify (selecting the face or the curve segments is the

same), right-clicking, and choosing Convert to Curve. The result is shown here: To modify the curve's 3D position and direction, select the tool (it looks like a flathead screwdriver), right-click on the polyline, and choose Edit Curve. You can modify the curve's 3D position and direction by clicking the grips. To modify the curve's 3D direction, select the tool

(it looks like a flat-head screwdriver), right-click on the polyline, and choose Edit Direction. To set the curve's rotation around the Z axis (axis of height) to a specific angle, click the tool (it looks like a flat-head screwdriver), right-click on the polyline, and choose Edit Rotation. The dialog box that appears shows the rotation of the Z axis. The keygen also

generates data files that you can import into your Autodesk 3D content. For example, this is how the keygen creates polylines for a flat plate, a surface plate, a cylindrical tube, and a triangular prism: The following table shows the files generated by the keygen for all the types of polygons mentioned earlier: \* A special text file ( \_outliers\_ ) is

created when you convert curves into polylines. This file is necessary to allow AutoCAD to edit curves. It is actually a text file that contains the coordinates of the curve end points.

**What's New In?**

## AutoCAD Revit import support: One-click import of most Revit families and

models into AutoCAD. Add documentation to the drawings to help users better understand the models. (video: 2:33 min.) Visio support: Import Visio drawings into AutoCAD and support for Visio's "link" command that imports layouts, symbols, and various other objects. AutoCAD also supports "merge" and "link" for importing Visio® to

AutoCAD. (video: 2:44 min.) Import SketchUp® models: One-click import of SketchUp models into AutoCAD. Connect multiple SketchUp objects to any AutoCAD object, without additional steps. (video: 1:34 min.) Enhanced 3D command line: Processing 3D models in AutoCAD is easier than ever. Render models faster, and choose color more easily.

Add new options for custom 3D modeling. (video: 2:17 min.) Improved 3D render technology: Reduce CPU utilization and memory use when processing 3D files. With the new 3D Material Control, users can select material for use in renderings. (video: 1:39 min.) New 3D dimensions: More control for creating dimensions in 3D and 2D, and quickly switch

between dimensional styles. AutoCAD now includes two 3D dimension styles, which allows users to quickly choose the dimension style for each dimension in 3D. (video: 1:28 min.) Refine edges: Add or adjust multiple edge styles to edges. Draw primitives: Receive feedback when a user changes the radius, thickness, or other attributes of a 3D object. Keep the

features consistent without running into errors. New dimension style: Create nonstandard, customized dimensional styles for use in reports and drawings. Move points and dimensions: Add, move, and delete points and dimensions. Dimension text editing is enhanced. Improved dialogs: Add to/edit comment to existing layers and objects. Rename dialogs more easily

and with less clutter. (video: 2:15 min.) New layout features: Use multiple layouts to create 2D and 3D drawings that are aligned to the drawing

**System Requirements For AutoCAD:**

Minimum: OS: Windows XP/Vista/7/8 Processor: Intel Core 2 Duo E4300 Memory: 2 GB RAM Hard Disk: 30 GB free space Graphics Card: Intel HD 3000, NVIDIA G105M Network: Broadband Internet connection Sound Card: Sound Blaster Live! PRO, Music Sound Card, or equivalent. Additional Notes:

#### Supported OS: Windows 7, Vista, XP OS: Windows 7, Vista, XP Processor:

Related links: